# **CORPORATE DESIGN FÜR MARTIN HOLZTRATTNER**

AUSTRIA'S TRUE ONLINE MARKETING COACH

VERSION 1.0

# INHALT

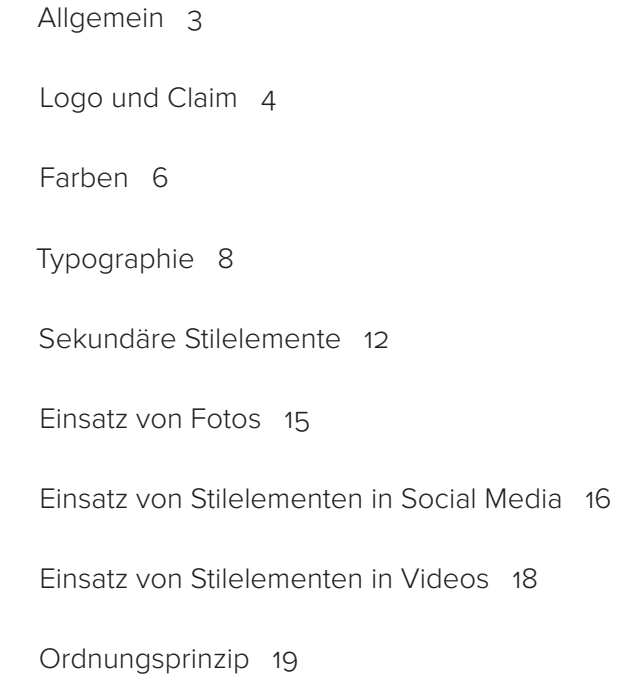

# ALLGEMEIN

"Martin Holztrattner - Austria's True Online Marketing Coach" ist ein junger, erfolgreicher Internet-Unternehmer, der mehrere Jahre wertvolle Erfahrung darüber sammelte, wie man im Internet Geld verdienen kann. Diese Expertise möchte er mittels wertvollem Content über Abos auf seiner Website verkaufen. Mit kostenlosen Video-/Content-Snippets sollen Leute angeworben werden und dazu verleitet werden kostenpflichtige Abos über die Website zu bestellen. Der Content besteht zu ca. 70 - 80 % aus Videomaterial, der Rest ist Text. Darüber hinaus sollen kostenpflichtige Seminare angeboten werden.

Folgende Merkmale soll das Corporate Design von Martin Holztrattner vermitteln: hohe Qualität, professionell, Vertrauen gewinnen, seriös, glaubwürdig, jung, dynamisch, "geeky", mit einer Prise Humor.

Es gibt viele Mitbewerber, die bei näherer Betrachtung schlechte Qualität verkaufen (einfach "irgendwas" in die Kamera sagen). Martin Holztrattner wird sein Geschäftsmodell profund, nachhaltig und professionell aufziehen, mit hoher Qualität und Authentizität dahinter.

Zielgruppe: keine Einschränkung, sprichwörtlich jeder Geographie: Deutschland, Österreich, Schweiz (in ein paar Jahren Option auf weltweit)

Die Werbung erfolgt durch Google AdWords, Social-Media-Werbung/-Auftritte, Youtube-Videos etc.

Um das Ehrliche und die Authentizität ("true") noch mehr zu unterstützen, sollen für alle Drucksachen (Visitenkarten, Briefpapier, Flyer etc.) ungestrichene (Natur-)Papiere verwendet werden. Dies sorgt darüber hinaus für eine angenehme Haptik.

# LOGO UND CLAIM

Das Logosymbol vereint drei Symboliken:

- | vernetzte Linien mit kleinen (Verknüpfungs-)Punkten symbolisieren das Internet, die Vernetzung
- | vier Bergspietzen zeigen Martin Holztrattners Commitment zu seiner österreichischen Herkunft
- | die Sprechblase symbolisiert den Coaching-Charakter bzw. Seminare von Martin Holztrattner

Die Logoform ist bewusst querformatig, weil dies platzsparender ist als ein hochformatiges oder quadratisches Logo mit viel Text wie in diesem Fall.

Logobreite (exkl. Schutzzone) = 38 % der Seitenbreite

Mindestbreite des Logos (exkl. Schutzzone) = 5,624 cm um eine optimale Lesbarkeit zu gewährleisten

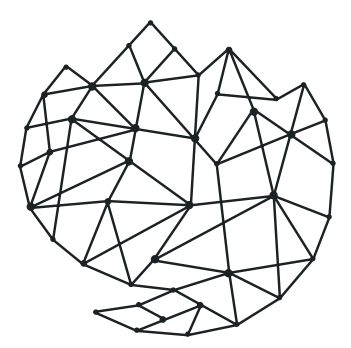

# **MARTIN HOLZTRATTNER** Austria's True Online Marketing Coach

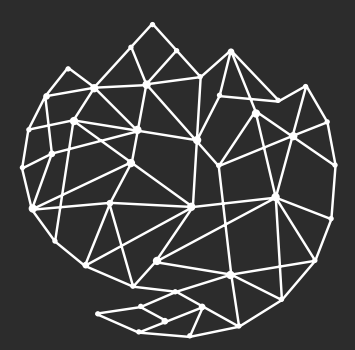

# **MARTIN HOLZTRATTNER** Austria's True Online Marketing Coach

Font für Name: Rubik Black, manuell optimiertes Kerning Font für Claim: Fauna One Regular

#### EINSATZ DES LOGOS

Das Logo darf nur einfärbig in weiß oder anthrazit verwendet werden um eine gleiche Gewichtung zwischen Logosymbol und Schriftzug zu gewährleisten. Ein orange-gelber Farbverlauf im Logosymbol würde das Symbol gegenüber dem Schriftzug zum Beispiel abschwächen und in kleiner Größe schlecht lesbar machen. Das Logosymbol und der Text sollen eine Einheit bilden.

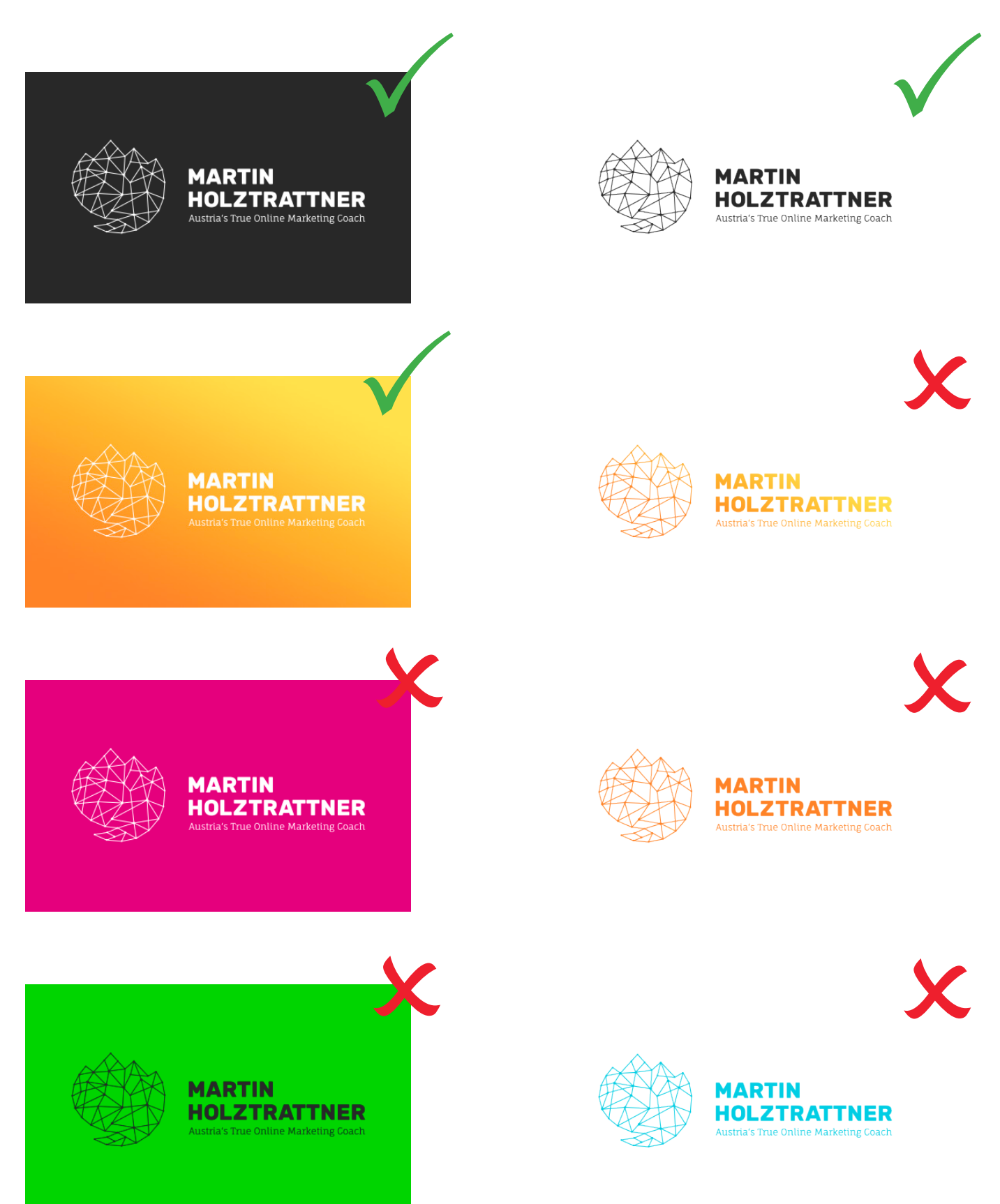

# FARBEN

Das Corporate Design besticht durch freundliche, positiv stimmende, dynamische Farben, die harmonisch ineinander fließen.

- || Anthrazit: Ein sehr dunkles Grau wirkt edler als reines Schwarz und soll vor allem für das Logo, für Texte, aber auch als Akzentfarbe für gif-animierte Web-Banner verwendet werden.
- || Mittel-Orange: Orange steht für Dynamik, das Moderne, das Junge und sorgt für positive Stimmung und Sympathie. Außerdem ist Orange eine Signalfarbe (vor allem für Internet-Firmen), die auf der Website für mehr Aufmerksamkeit und höhere Klickraten sorgen soll.
- || Hell-Orange: siehe Mittel-Orange.
- || Gelb: Gelb steht, ähnlich wie Orange, für Sympathie und erzeugt eine positive Stimmung (Stichwort "Sonne"). Darüber hinaus ist gelb die Farbe der Intelligenz und des Dazulernens, was gut zum Thema "Geld verdienen im Internet" passt.
- || Verlauf Mittel-Orange Hell-Orange Gelb: Dieser Farbverlauf soll von unten links nach oben rechts hin immer heller werden (Winkel - 115 °). Dies sorgt für noch mehr Optimismus, da die Sonne im Osten (rechts) aufgeht, was in diesem Farbverlauf abgebildet werden soll. Dieser Farbverlauf findet sich in Background-Strips auf der Website, "Call to Action"-Buttons und weiteren Stilelementen im Druckbereich wieder.

Darüber hinaus ist generell auf großzügige Weißräume zu achten, um Übersichtlichkeit, eine klare Struktur, Sachlichkeit und ein einfaches Zurechtfinden auf der Website zu gewährleisten.

### EINSATZ VON FARBEN

Anthrazit kommt bei kostenpflichtigen Produkten (Mitgliederbereich) zum Einsatz. Orange-gelbe Farbverläufe stehen für kostenlose bzw. bereits bezahlte Bereiche (zB Video Startseite) oder frei zugängliche Areas.

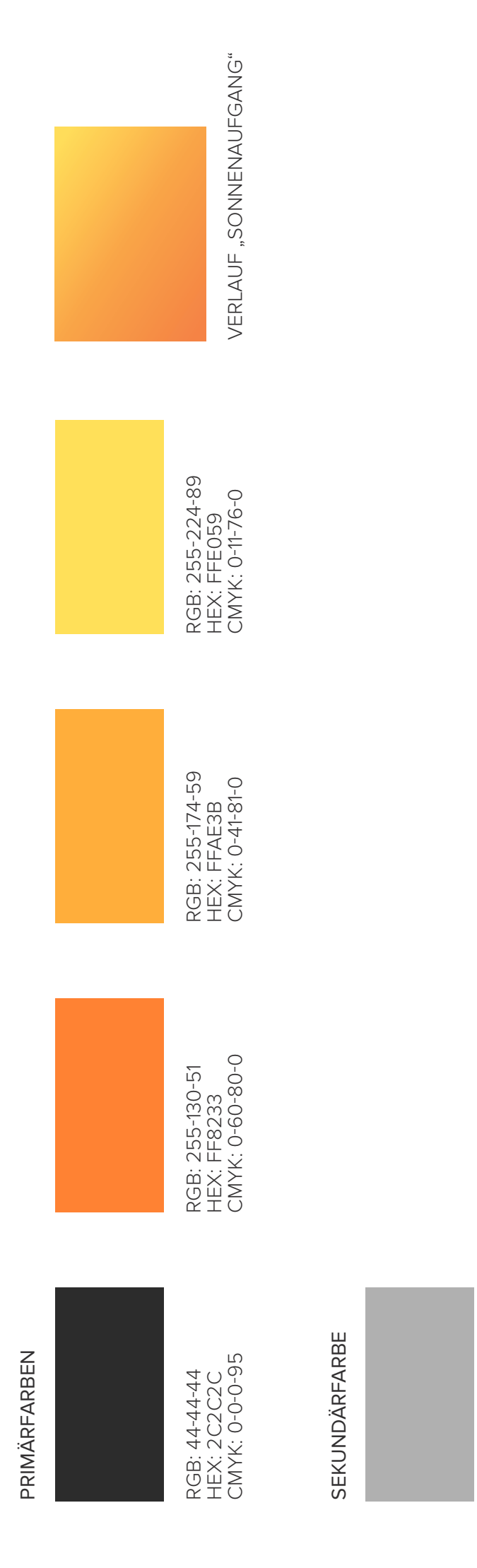

RGB: 176-176-176<br>HEX: BOBOBO<br>CMYK: 0-0-0-31 RGB: 176-176-176 CMYK: 0-0-0-31 HEX: B0B0B0

Hellgrau steht lediglich für "Administratives" wie zB inaktive Social-Media-Buttons oder der Copyright-Vermerk am unteren Ende der Website. Hellgrau steht lediglich für "Administratives" wie zB inaktive Social-Media-Buttons oder der Copyright-Vermerk am unteren Ende der Website.

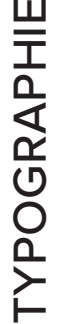

 $\ddotsc$ 

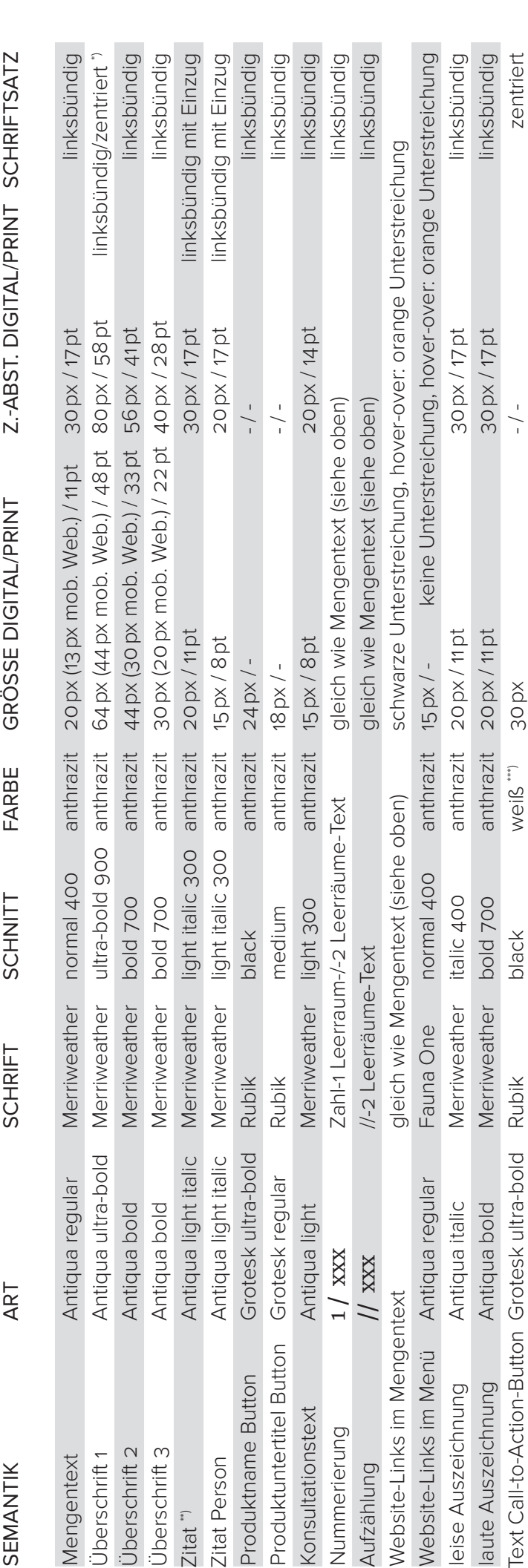

fenübergänge transportieren einen modernen und dynamischen Look. Merriweather steht stark im Raum, ist bodenständig und erinnert etwas an die fenübergänge transportieren einen modernen und dynamischen Look. Merriweather steht stark im Raum, ist bodenständig und erinnert etwas an die Merriweather bietet durch die hohe x-Höhe eine hervorragende Lesbarkeit vor allem für Bildschirme. Wenig Kontrast und vor allem die "edgy" Seri-*Merriweather* bietet durch die hohe x-Höhe eine hervorragende Lesbarkeit vor allem für Bildschirme. Wenig Kontrast und vor allem die "edgy" Seriter Überschrift gibt es zwei Leerzeilen. Alle erwähnten Schriften sind Google Fonts, die problemlos auf Websites einsetzbar sind. Alle hier erwähnter Überschrift gibt es zwei Leerzeilen. Alle erwähnten Schriften sind Google Fonts, die problemlos auf Websites einsetzbar sind. Alle hier erwähn-Website-Schriften von modernen Tageszeitungen, was die Glaubwürdigkeit von Martin Holztrattner zusätzlich unterstreicht. Die Logo-Schrift Rubik Website-Schriften von modernen Tageszeitungen, was die Glaubwürdigkeit von Martin Holztrattner zusätzlich unterstreicht. Die Logo-Schrift *Rubik* Grundsätzlich kommt keine Silbentrennung zum Einsatz. Zwischen Überschriften gibt es jeweils eine Leerzeile. Zwischen Mengentext und nächs-Grundsätzlich kommt keine Silbentrennung zum Einsatz. Zwischen Überschriften gibt es jeweils eine Leerzeile. Zwischen Mengentext und nächswirkt sehr bold und steht stark und dennoch ruhig im Raum. Die Claim-Schrift Fauna One sorgt mit ihrer Leichtigkeit für einen guten Kontrast. wirkt sehr bold und steht stark und dennoch ruhig im Raum. Die Claim-Schrift *Fauna One* sorgt mit ihrer Leichtigkeit für einen guten Kontrast. ten Typographie-Regeln sind auch auf Videos, Social-Media-Posts usw. anzuwenden, wobei immer auf eine gute Lesbarkeit zu achten ist. en Typographie-Regeln sind auch auf Videos, Social-Media-Posts usw. anzuwenden, wobei immer auf eine gute Lesbarkeit zu achten ist.

" Überschrift 1 auf separater Seite Print: zentriert, kein Mengentext darunter; deshalb ist Überschrift 2 die erste Überschrift auf einer \*) Überschrift 1 auf separater Seite Print: zentriert, kein Mengentext darunter; deshalb ist Überschrift 2 die erste Überschrift auf einer Print-Seite mit Mengentext. / Überschrift 1 auf Website: linksbündig, darunter folgt zB Überschrift 2 oder Mengentext. Print-Seite mit Mengentext. / Überschrift 1 auf Website: linksbündig, darunter folgt zB Überschrift 2 oder Mengentext

Anführungszeichen (Merriweather ultra-bold 900) in Textfarbe platziert, wobei es über den linken Textrand hinausragen soll. Dies sorgt " Zitate werden mit einem Padding (Einzug) von 50 px (digital) bzw. 13mm (Print) links und rechts versehen. Links davon wird ein großes Anführungszeichen (Merriweather ultra-bold 900) in Textfarbe platziert, wobei es über den linken Textrand hinausragen soll. Dies sorgt \*\*) Zitate werden mit einem Padding (Einzug) von 50 px (digital) bzw. 13 mm (Print) links und rechts versehen. Links davon wird ein großes für eine optisch höhere Gewichtung bzw. Relevanz von Zitaten, was optimal zum Thema "Online Marketing Coach" passt. für eine optisch höhere Gewichtung bzw. Relevanz von Zitaten, was optimal zum Thema "Online Marketing Coach" passt "" Call-to-Action-Buttons können weiß mit mittel-orangem Text, orange-gelb-verlaufend mit weißem Text oder anthrazit mit weißem Text verwendet werden. \*\*\*) Call-to-Action-Buttons können weiß mit mittel-orangem Text, orange-gelb-verlaufend mit weißem Text oder anthrazit mit weißem Text verwendet werden.

abcdefghijklmnopqrstuvwxyz ABCDEFGHIJKLMNOPQRSTUVWXYZ 1234567890 SSÖÄÜÖÄÜ @€ Am et ut qui tem qui dolest, voluptur sequi as et, comnien istiati denis min raepratur soluptatius magnimus mo conserion pa nonsendi consed ut aut omnihicil inctatus resti volorum quam, veni temporpor mo beaqui rehenditibus aborerf erovit re consenis et inum, serum quo cuptios apeleni scimus venihitibus etur? Quis dolut optam et qui tempost la cum solecta sperupistem qui debita sendis milibeatet endi simusae este por alibus cus, omnimusam, omnimint, coreperes esequi tem eatiorem reium volorum lictass imporibus andanimi, comnihilles ventiandit ut pos qui ius aut labore pa velicium vent.

Schrift "Merriweather" / Hersteller: Eben Sorkin, Sorkin Type Co / Format: TrueType Schnitte: light 300, light 300 italic, normal 400, normal 400 italic, bold 700, bold 700 italic, ultra-bold 900, ultra-bold 900 italic

abcdefghijklmnopqrstuvwxyz ABCDEFGHIJKLMNOPQRSTUVWXYZ 1234567890 SSÖÄÜÖÄÜ @€ Am et ut qui tem qui dolest, voluptur sequi as et, comnien istiati denis min ræpratur soluptatius magnimus mo conserion pa nonsendi consed ut aut omnihicil inctatus resti volorum quam, veni temporpor mo beaqui rehenditibus aborerf erovit re consenis et inum, serum quo cuptios apeleni scimus venihitibus etur? Quis dolut optam et qui tempost la cum solecta sperupistem qui debita sendis milibeatet endi simusæ este por alibus cus, omnimusam, omnimint, coreperes esequi tem eatiorem reium volorum lictass imporibus andanimi, comnihilles ventiandit ut pos qui ius aut labore pa velicium vent.

Schrift "Rubik" / Hersteller: Hubert and Fischer / Format: TrueType

Schnitte: light 300, light 300 italic, normal 400, normal 400 italic, medum 500, medium 500 italic, bold 700, bold 700 italic, ultra-bold 900, ultra-bold 900 italic

abcdefghijklmnopqrstuvwxyz ABCDEFGHIJKLMNOPQRSTUVWXYZ 1234567890 SSÖÄÜÖÄÜ @€ Am et ut qui tem qui dolest, voluptur sequi as et, comnien istiati denis min raepratur soluptatius magnimus mo conserion pa nonsendi consed ut aut omnihicil inctatus resti volorum quam, veni temporpor mo beaqui rehenditibus aborerf erovit re consenis et inum, serum quo cuptios apeleni scimus venihitibus etur? Quis dolut optam et qui tempost la cum solecta sperupistem qui debita sendis milibeatet endi simusae este por alibus cus, omnimusam, omnimint, coreperes esequi tem eatiorem reium volorum lictass imporibus andanimi, comnihilles ventiandit ut pos qui ius aut labore pa velicium vent.

Schrift "Fauna One Regular" / Hersteller: Eduardo Tunni / Format: OpenType Schnitte: normal 400

# **Ich bin Überschrift 2**

Eceariatem enditi ut experis trumqui beris explant qui doluptam liquam core evenis et es excepta vendaeraecea eat eat qui veni audant quodipsunt, ut utet optatet quidipsandes utem arumquost, omnis denissuntur? Tectatemqui con nis ullorit verro cumqui im fugiatius dercimiliae mos con nonsecus inimin nimetur.

- // Aufzählung 1 hamburgevans
- // hamburgevans Aufzählung 2

Ignimet venist aut ima velestrum fugit vel impore latem rae plab iunt enis disquis et eaque el minvenimo cullaut et odipsae sunt dolorerupti ad ut ut ad magnatquos quatemque dolupturia nusandita conseque pariber uptatius dolescil eaquis que nus mo verum la pero verspiet.

- 1 / Aufzählung 1 hamburgevans
- 2 / hamburgevans Aufzählung 2
- 3 / das ist nochmal eine Aufzählung und zwar 3

ent, quam sitio. Nam sunt labor mo et asitinvel id unt eaquuntium conem vellamusam quia doluptatur sim eserepe etur, sapedic iendend electorem faccaborum sitius, quias ea ne istem in nis et volupta tectesc ienist, comnihi *leise Auszeichnung* cipsam verovidit ium senihil id quiandent lam quat omnisquiate cum destem re amentis id untione catur? Quis magnis ma di te remquam am ellatur, sitio et magnihillab ipsum lanitatiunt ab il mi, omnimus.

# **Ich bin eine Überschrift 3**

Ut erum, quia nim ut quatiis et presti ut officiliquat prati blauten tiissunt ut eatem quo eum adisimus num rernam sit ut maionempe nesciae ea que **laute Auszeichnung** doloressi vid modia dit, ipsam que porum apeditia quam, ullabo. Gia alitisincias derorro con reperuptas sam reptae nat enimus eum vel ipietum, volorru ntendant occaborem dignatesed.

"

*Mos et aut fugiatias idunt odit ad quam, officiis as aut aliquibus estiistrum ab imi, odit parum es re vollab in nam faceris nonsedis soluptio te aut dicab ipsapic ipsunt ipid ut quia is ut dem et optatatiusam duntiosamus antis modit dolori repuda quamet lita duntem arum ut harum, con corum etur aliquia escium que quod quas dolorro quaepuda vendebistis pel event ommossum et aut eos alitate rera quatusa ndellita quundae cupta eum que ne rem.*

#### *Martin Holztrattner*

henias moluptati consed quam iuntusa dia sin culparum voluptassit ex ex exerchil maxim exces ea volutenectem fugiatus, seque nonestem cum cus mossi dolorrumquo mil modignam quiscias mi, est restias eliquat emodigendit eosaniendem. Et aut aut am quiam rerum reperfe rsperen derrum quatibu scipsan imusam, utaquae pre, sim aboreprepe nus, qui ut audae nis quam expe maximperchil iust amet veris corro tore, optas exerior enimini simodis re, sernam desti dent voluptatium ulpa nonsequam.

# **Überschrift Grumpy** wizards make toxic **brew for the evil Queen and Jack.**

# Ich bin eine kleinere Überschrift aber trotzdem hübsch anzusehen

One morning, when Gregor Samsa woke from troubled dreams, he found hims transformed in his bed into a horrible vermin. He lay on his armour-like back, and if he lifted his head a little he could see his brown belly, slightly domed and divided by arches into stiff sections.

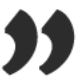

The bedding was hardly able to cover it and seemed ready to slide off any moment. His many legs, pitifully thin compared with the size of the rest of him, waved about helplessly as he looked.

**Martin Holztrattner** 

## Ich bin eine kleinere Zwischenüberschrift

One morning, when Gregor Samsa woke from troubled dreams, he found himself transformed in his bed into a horrible vermin. He lay on his armour-like back, and if he lifted his head a little he could see his brown belly, slightly domed and divided by arches into stiff sections. One morning, when Gregor Samsa woke from troubled dreams, he found himself transformed in his bed into a horrible vermin. He lay on his armour-like back, and if he lifted his head a little he could see his brown belly, slightly domed and divided by arches into stiff sections.

# SEKUNDÄRE STILELEMENTE

### DYNAMISCHE FLÄCHEN FÜR PRODUKTE

Ein sekundäres Stilelement sind schräg abgeschnittene Dreiecke, die sich aus der Verlängerung der Kanten des Logosymbols ergeben.

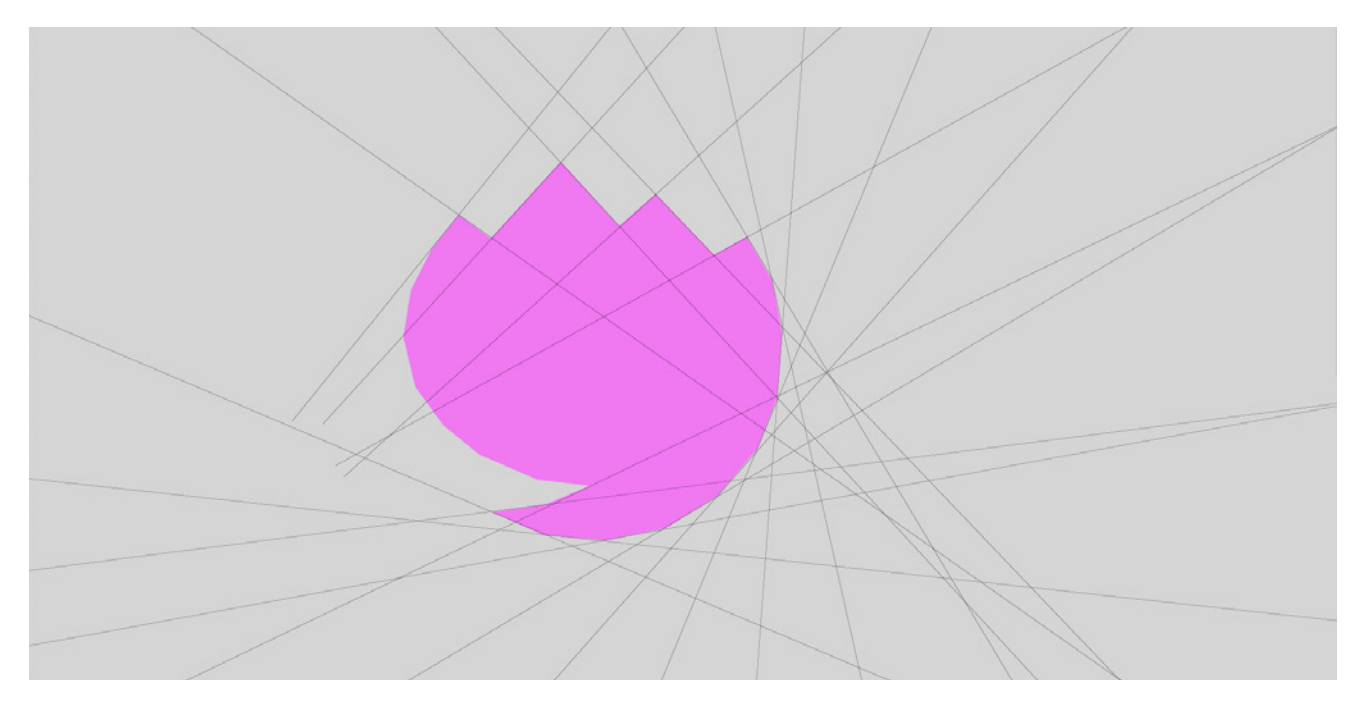

Diese Flächen werden oben links randabfallend auf Produkten platziert und wirken so als eine Art "Qualitätssiegel" von Martin Holztrattner. Darüber hinaus verleihen sie dem gesamten Firmenauftritt eine Extraportion Dynamik.

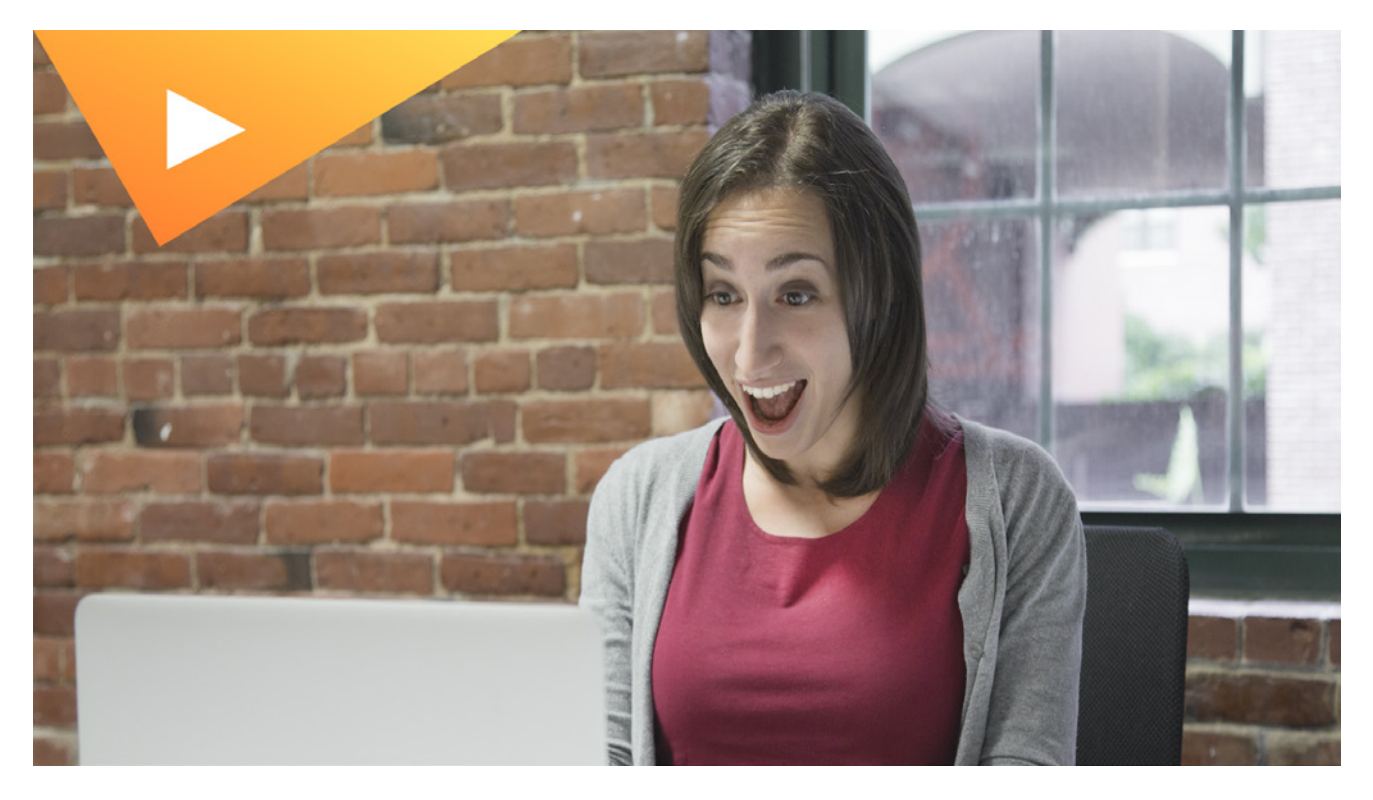

Diese dynamischen Flächen sollen ausnahmslos für Produkte von Martin Holztrattner stehen (zB Videos, Produkte im Mitgliederbereich, Online-Kurse bzw. Produktfotos, Handouts bei Seminaren). Orange-gelbe Flächen stehen für frei zugängliche sowie bereits bezahlte Produkte

im Mitgliederbereich oder im Seminarraum (Handout). Anthrazit-farbene Flächen stehen für kostenpflichtige Produkte, die der Kunde noch nicht bezahlt hat bzw. wofür der Kunde einen Mitgliederzugang benötigt. Beispiel: Der Video Sales Letter auf der Website ist für jeden Website-Besucher frei zugänglich, deshalb wird eine orange-gelbe Fläche verwendet. Handouts bei Seminaren haben einen orange-gelben "Qualitätsbadge", da Kunden die Handouts nur bekommen, wenn sie das Seminar bereits bezahlt haben. Produktfotos (zB für einen Online-Kurs) werden mit einer anthrazit-farbenen Fläche gekennzeichnet, da man eine Mitgliedschaft bzw. ein Abo bezahlen muss um zu diesen Produkten bzw. Online-Kursen zu gelangen.

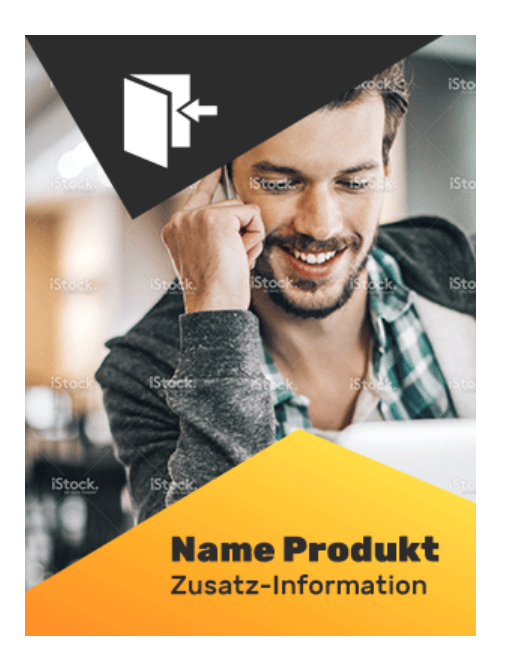

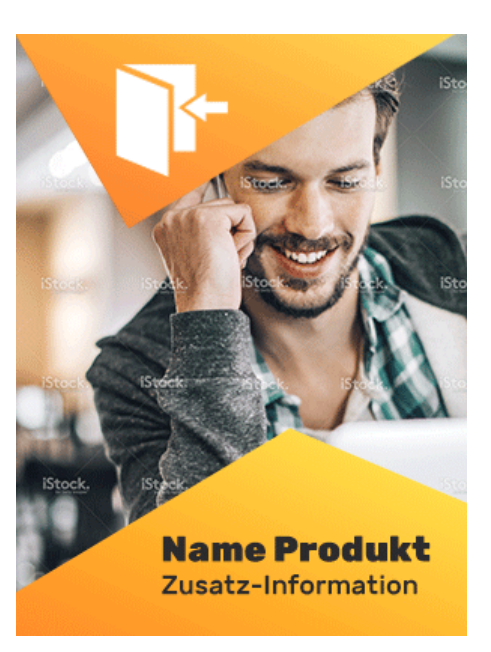

*normal hover-over*

Auf diesen dynamischen Flächen befinden sich Symbole (zB Video-Play-Button), bei Produktfotos gibt es zusätzlich einen kurzen Text bzw. den Produktnamen. Die oben links platzierten Flächen dürfen mit keinem Text versehen werden. Auf der Website werden alle Bilder mit dynamischen Dreiecken mit einem Hover-Over-Effekt versehen, der das dynamische Dreieck um 10 % und das Symbol darin um 20 % vergrößert. Bei Produktfotos färbt sich die obere anthrazit-farbene Fläche zusätzlich orange-gelb, um dem User zu signalisieren, dass er das Produkt kaufen muss um Zugang zu erhalten (zusätzlicher Kaufanreiz).

#### DYNAMISCHE CALLS TO ACTION

Besonders wichtige Buttons auf der Website ("Call to Action") können ebenfalls mit dynamischen Formen und einem auffälligen Hover-Over-Effekt versehen werden. Die Form beim Hover-Over-Effekt ist ebenfalls auf die Verlängerung der Kanten des Logosymbols zurückzuführen. Außerdem ist auf eine schlüssige Farbgebung zu achten (oranger Text auf weißem Button bzw. weißer Text auf farbigem Button).

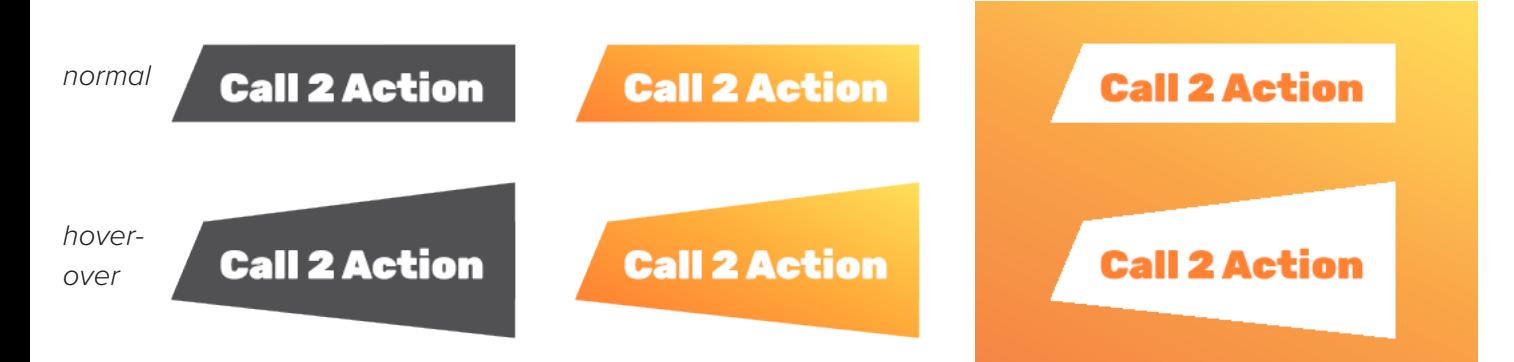

#### FLÄCHEN MIT VERNETZTEN LINIEN

Als weiteres sekundäres Stilelement gibt es vernetzte Linien mit Punkten wie im Logosymbol, wobei die Linien nur in weißer Farbe auf farbigem bzw. anthrazit-farbenem Hintergrund verwendet werden dürfen. Dieses Stilelement darf nur in rechteckigem Format verwendet werden um die Dynamik bei den vernetzten Linien zu belassen (vernetzte Linien auf dreieckiger Fläche würden zu chaotisch wirken und Unruhe ins Design bringen). Die Linien (bzw. das Logosymbol) sollen so angeordnet sein, dass man das obere und untere Ende des Logosymbols (Sprechblase, Berge) nicht erkennen kann. Auf keinen Fall darf Text auf diesen Flächen platziert werden. Farbige Flächen mit weißen, vernetzten Linien dienen lediglich als Gestaltungselement und Trennelement um Layouts/Designs aufzulockern und das "Vernetzte" das Logos wieder aufzunehmen.

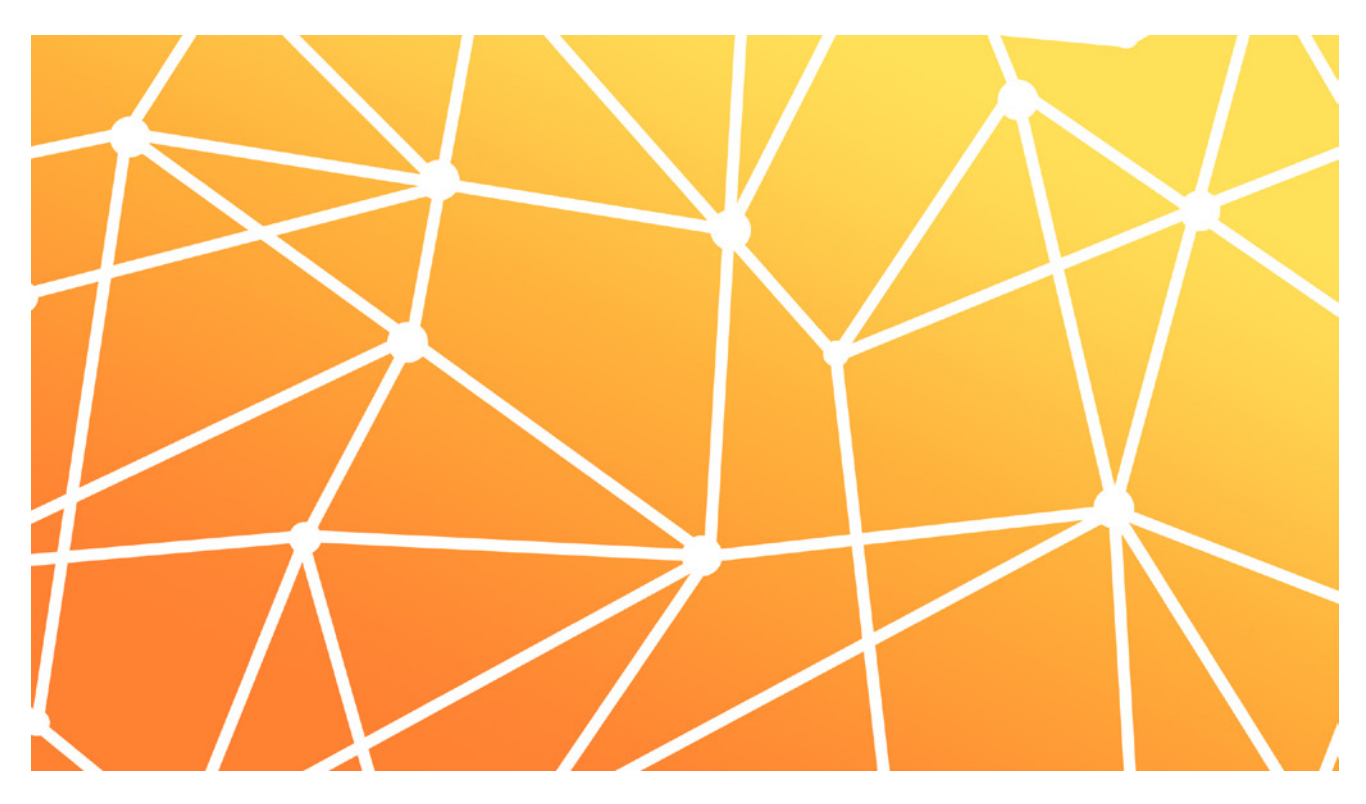

*Tip: Um die Farben dynamisch und strahlend zu halten, die Bilder aus Photoshop bitte wie folgt exportieren: Datei - Exportieren - Für Web speichern (Legacy) - als GIF mit 256 Farben speichern wie in diesem Screenshot:*

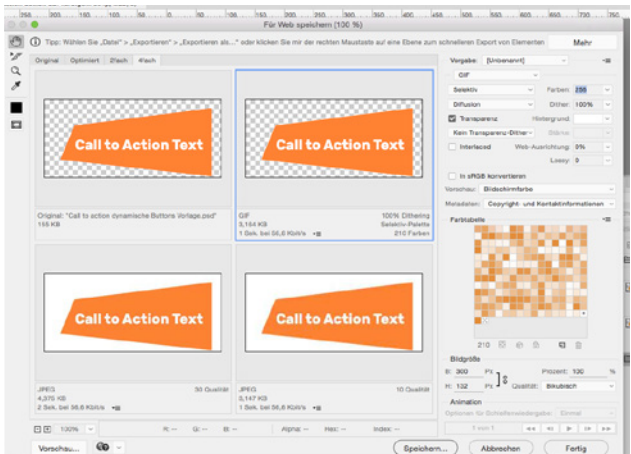

#### EINZELNE LINIEN MIT END-PUNKT

Als eine Art "Richtungsweiser" bzw. "Pin-Points" für Text, auf den besonders aufmerksam gemacht werden soll, können einzelne Linien mit End-Punkt verwendet werden (nur in weiß oder anthrazit). Dies greift die vernetzten Linien des Logosymbols auf und lenkt den Fokus auf den zugehörigen Text. Dieses Stilelement soll vorrangig für Social-Media-Posts und Texte in Videos verwendet werden. *Beispiele dazu sind auf den Seiten 17 und 18 veranschaulicht.*

# EINSATZ VON FOTOS

Fotos sollen eine positive, freundliche und dynamische Stimmung vermitteln und, wo möglich, Menschen zeigen. In jedem Fall muss ein Farbfilter im orange-gelben Verlauf (siehe Seite 7) mit dem Effekt "Farbton" und 35%iger Deckkraft darübergelegt werden um eine einheitliche Stimmung aller verwendeten Bilder zu erzeugen. Der Farbfilter wurde bewusst dezent gewählt, sodass die Hautfarbe immer noch natürlich und nicht zu gelblich wirkt.

Beispielfotos:

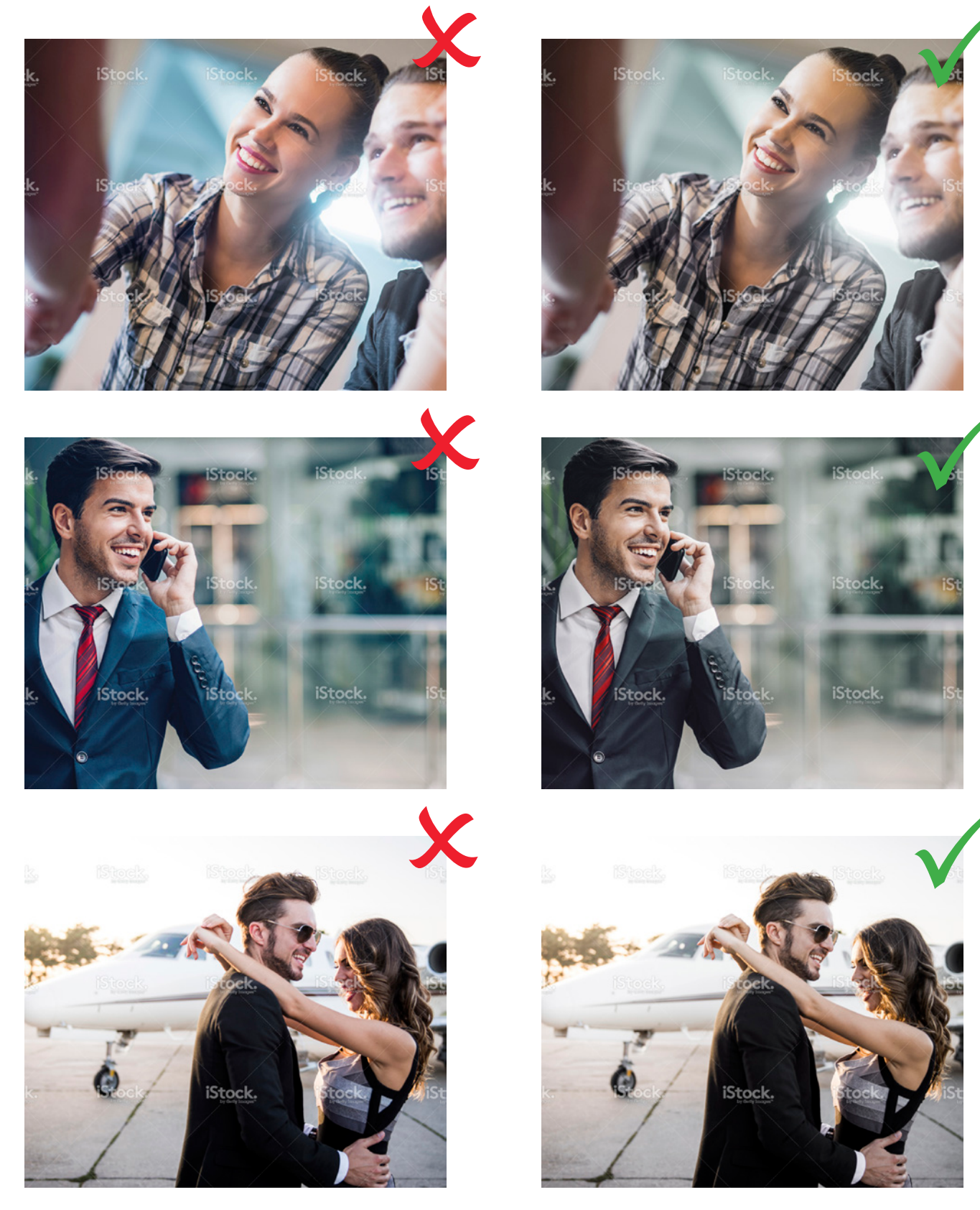

# EINSATZ VON STILELEMENTEN IN SOCIAL MEDIA

TITELBILDER

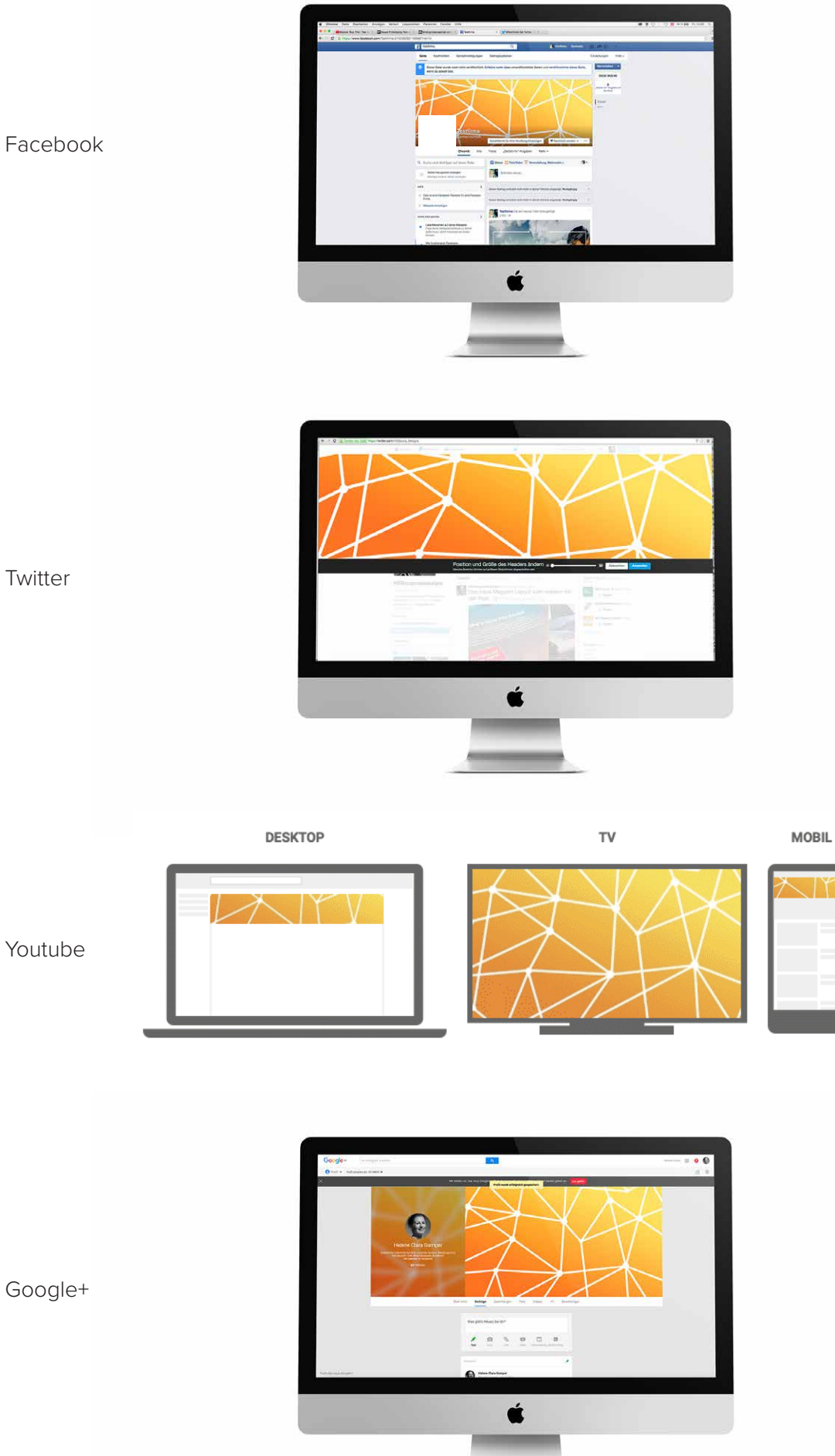

#### POSTS

Für die Postings sollen aussagekräftige, sympathische Fotos mit Energie und dazu passenden Texten verwendet werden. Texte werden grundsätzlich rechteckig eingerahmt, mit entweder dem Logosymbol oder einem großen Anführungszeichen (für Zitate) in der oberen Mitte des Posts. Die Textumrahmung endet mit jeweils einem Punkt links und rechts vom Logosymbol bzw. dem Anführungszeichen. Auf diese Weise werden die vernetzten Linien des Logosymbols wieder aufgenommen.

Ich sehe verdammt qut aus und werde hoffentlich oft geshared und geliked, verwendet werde ich ausschließlich für Zitate.

Martin Holztrattner

Das ist ein Text, der gut aussieht. Allerdings ist es kein Zitat, sondern zum Beispiel eine Beschreibung eines Sachverhaltes.

Das ist ein Text, der gut aussieht. Allerdings i es kein Zitat, sondern zum Beispiel eine Beschreibung eines Sachverhaltes.

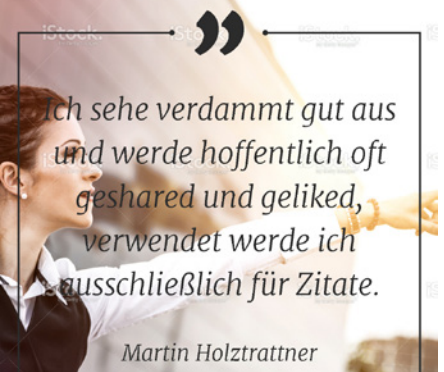

Das ist ein Text, der gut aussieht. Allerdings ist es kein Zitat, sondern zum Beispiel eine Beschreibung eines Sachverhaltes.

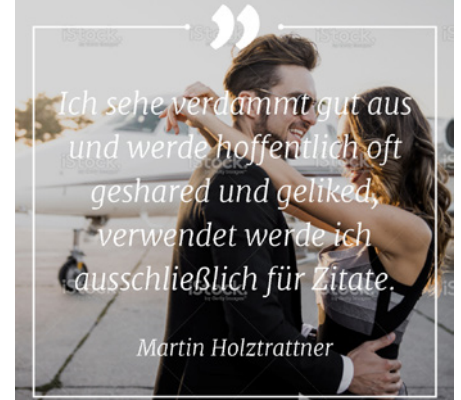

Das ist ein Text, der gut aussieht. Allerdings ist es kein Zitat, sondern zum Beispiel eine Beschreibung eines Sachverhaltes.

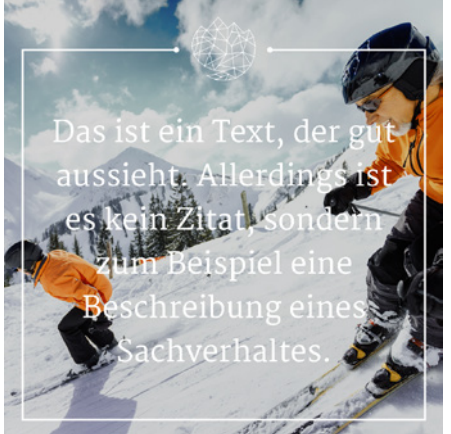

# EINSATZ VON STILELEMENTEN IN VIDEOS

### INTRO

Ein Video-Intro inkl. Sound wurde von Ashley Wiggins (Randall Films) erstellt.

#### TEXTEINBLENDUNG

Untertitel werden mit einer geraden Linie vom linken Rand heraus gekennzeichnet. Die Linie endet mit einem Punkt, sodass das Thema des Logos (vernetzte Linien) aufgegriffen wird. Beschreibende Texte zu einem Objekt im Bild werden mit einer schrägen Linie und zwei Endpunkten gekennzeichnet.

### "DOG"

Als "Dog" dient das Logosymbol, es muss rechts oben im Video platziert werden.

Texte, Punkte, Linien und der "Dog" können in weiß oder anthrazit verwendet werden.

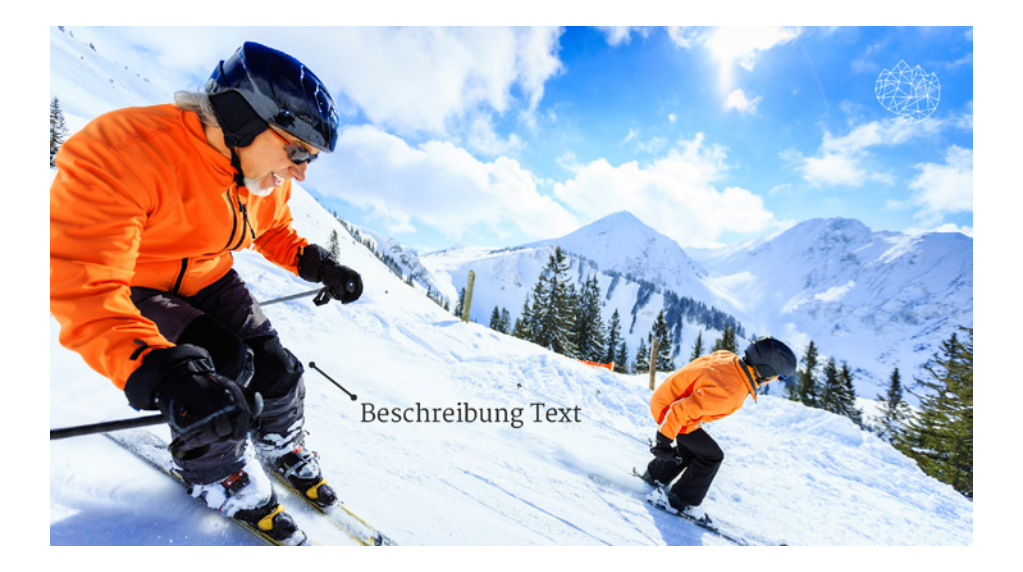

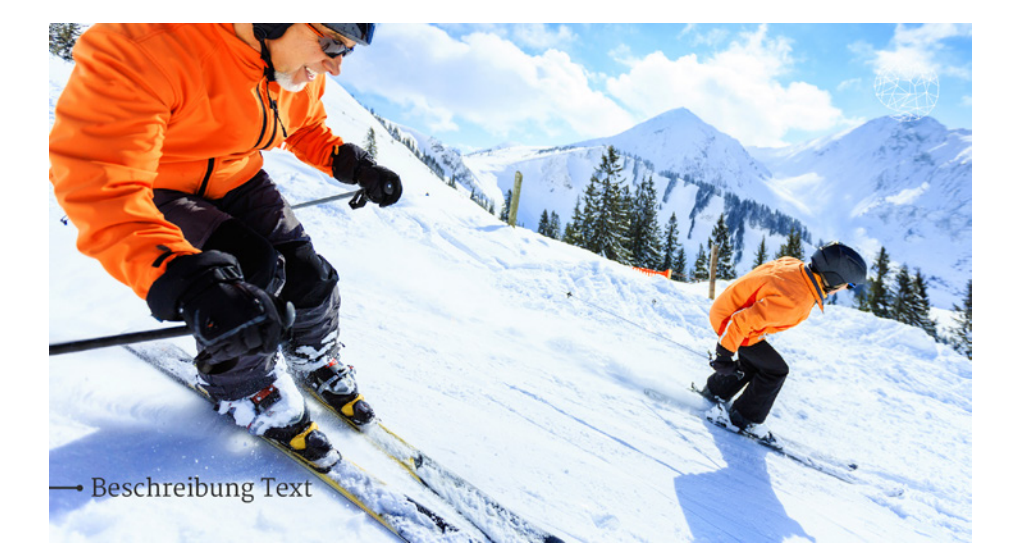

# ORDNUNGSPRINZIP

# GRÖSSE UND PLATZIERUNG EINZELNER STILELEMENTE

Das Logo soll grundsätzlich oben links platziert werden, wobei auf die vordefinierte Schutzzone zu achten ist, um dem Logo genügend Weißraum zum Atmen zu geben.

Logobreite (exkl. Schutzzone) = 38 % der Seitenbreite Mindestbreite des Logos (exkl. Schutzzone) = 5,624 cm um eine optimale Lesbarkeit zu gewährleisten. Dies ist übrigens die Größe des Logos auf A5-Format.

Bei Platzierung des sekundären Stilelements "Fläche mit vernetzten Linien" auf Drucksachen ist auf den "goldenen Schnitt" (Größenverhältnis 8:5) zu achten:

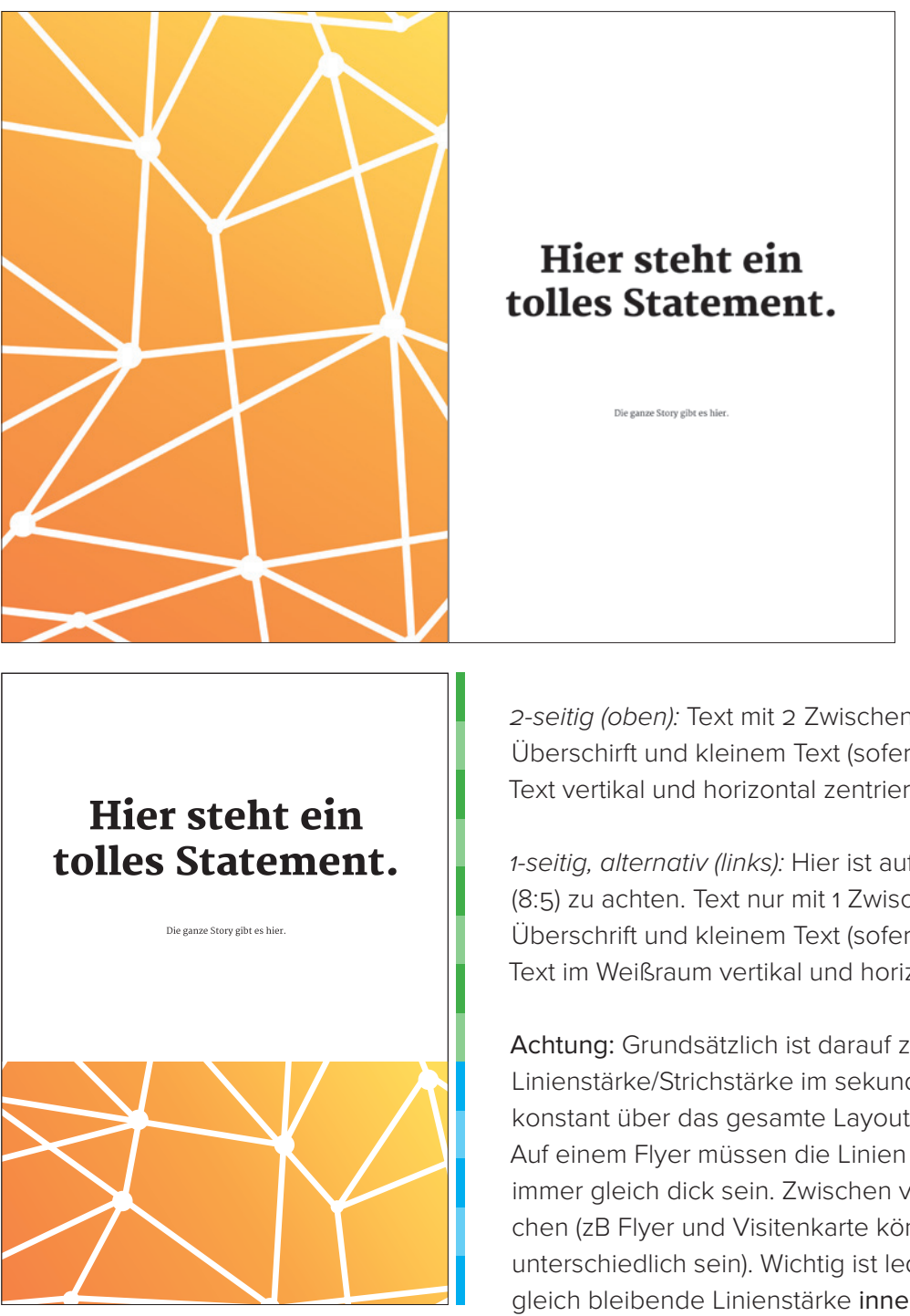

*2-seitig (oben):* Text mit 2 Zwischenzeilen zwischen Überschirft und kleinem Text (sofern vorhanden). Text vertikal und horizontal zentrieren.

1-seitig, alternativ (links): Hier ist auf den "goldenen Schnitt" (8:5) zu achten. Text nur mit 1 Zwischenzeile zwischen Überschrift und kleinem Text (sofern vorhanden). Text im Weißraum vertikal und horizontal zentrieren.

Achtung: Grundsätzlich ist darauf zu achten, dass die Linienstärke/Strichstärke im sekundären Stilelement konstant über das gesamte Layout gleich bleibt. Beispiel: Auf einem Flyer müssen die Linien auf farbigen Flächen immer gleich dick sein. Zwischen verschiedenen Drucksachen (zB Flyer und Visitenkarte können die Linienstärken unterschiedlich sein). Wichtig ist lediglich die konsistente, gleich bleibende Linienstärke innerhalb eines Layouts.

### FLYER

Flyer haben einen ähnlichen Look wie Social-Media-Posts und sollen Spannung und Neugier erzeugen. Außerdem haben sie eine Verbindung zum Promo-Video, da Szenen aus dem Video aus Flyer-Fotos dienen.

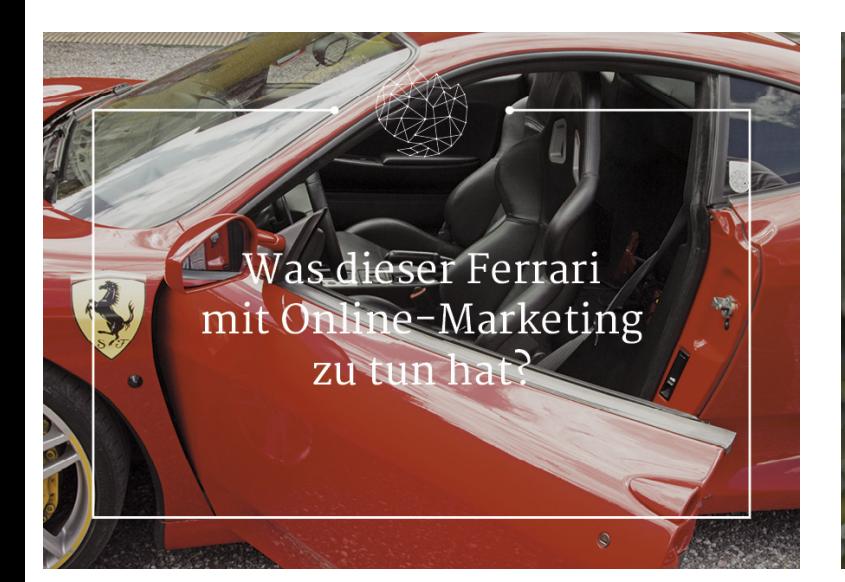

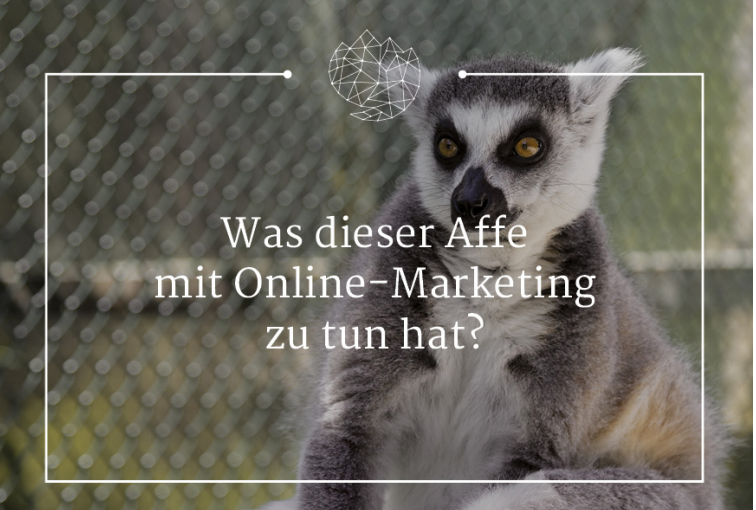

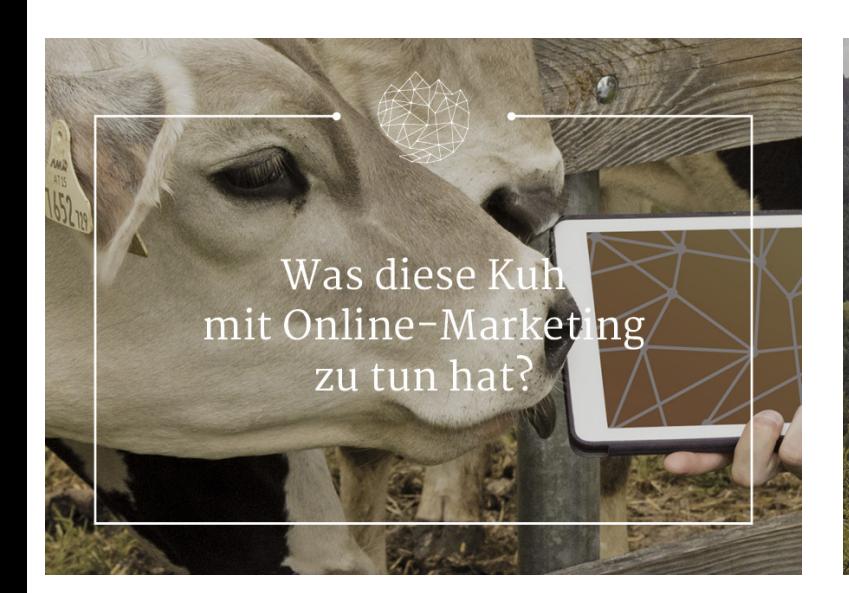

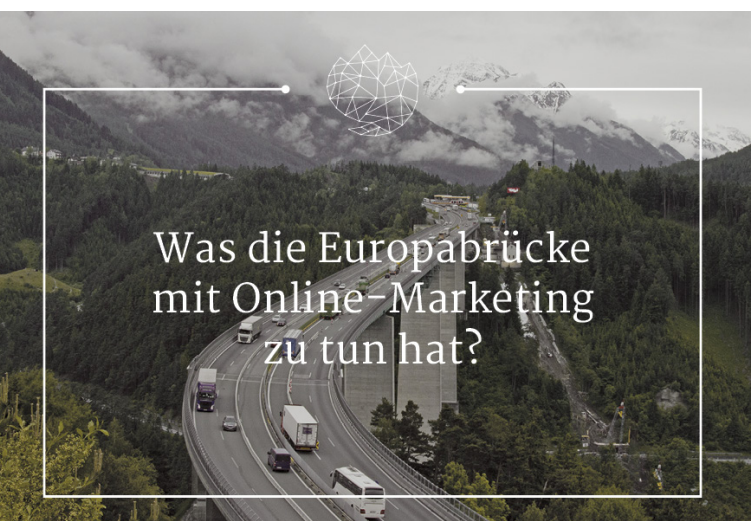

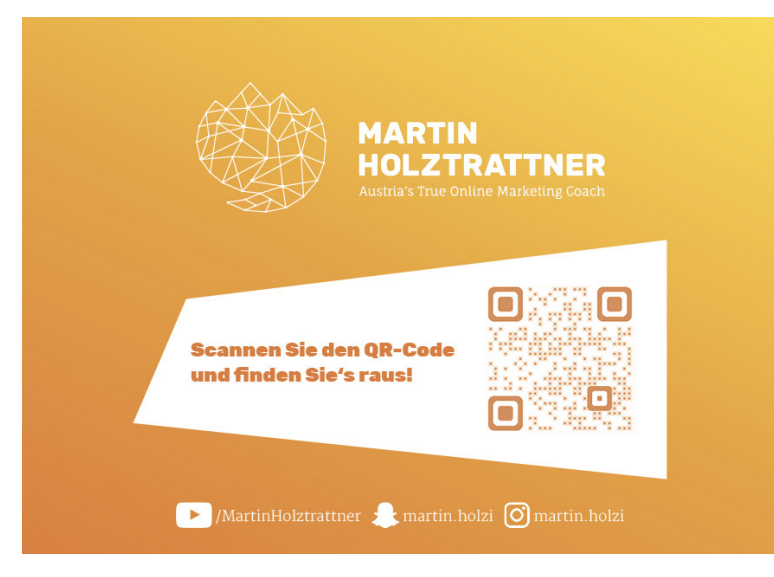

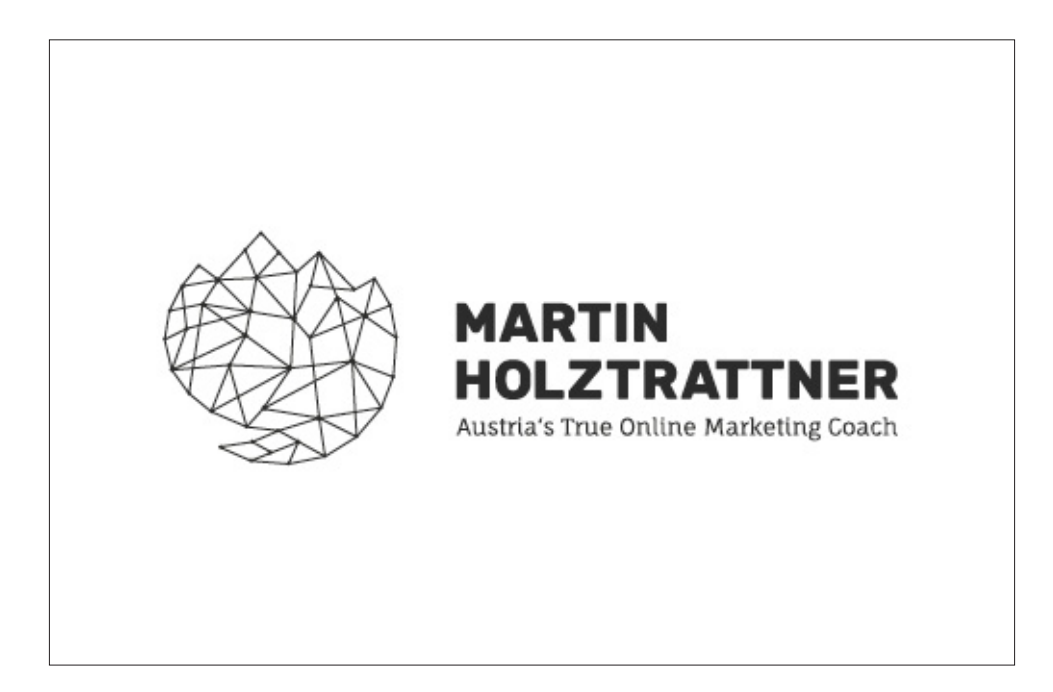

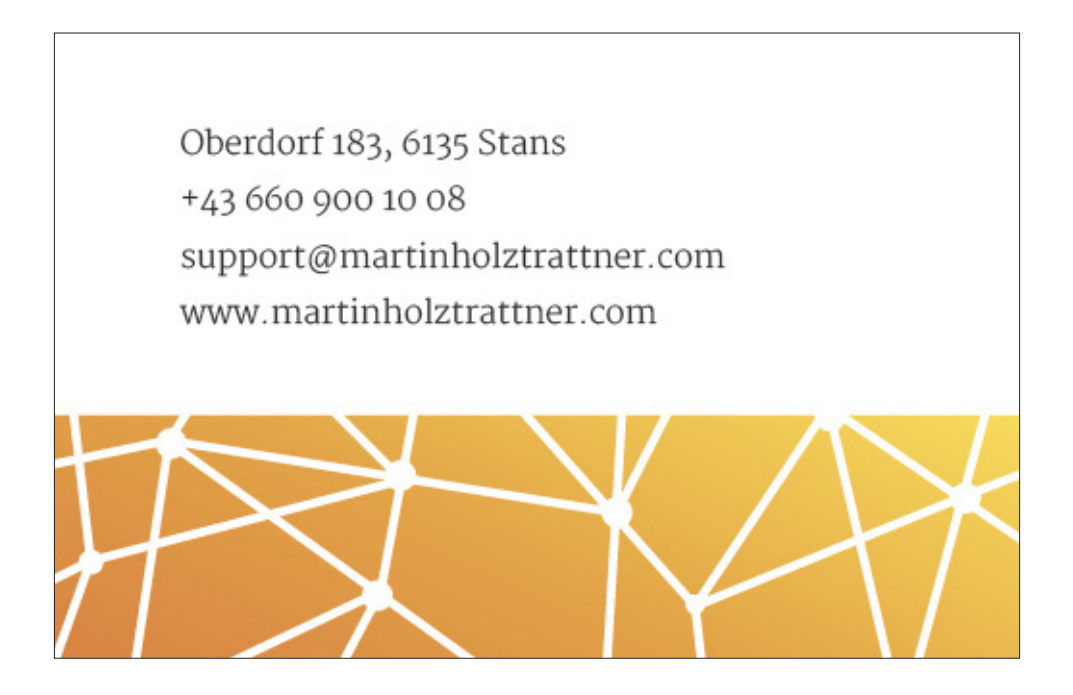

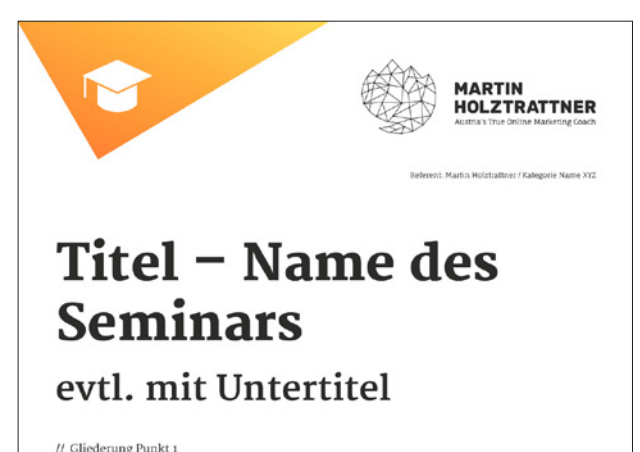

// Gliederung Punkt 2<br>// Gliederung Punkt 2<br>// Gliederung Punkt 3 # Gliederung Punkt & // Gliederung Punkt 5<br>1/ Gliederung Punkt 5

- 2 / Gliederung Punkt 7 3/ Gliederung Punkt 8
- 4 / Gliederung Punkt o
- 5/ Gliederung Punkt 10

Kurzer Text Imagnatecae mollatem dolorernat dolentur, omnihilit qui vero tem nieni aut lant station as exceptidia nimin nobis aut hilignam volupti si incia nusa et et el inimus<br>quaes dolorem as exceptidia nimin nobis aut hilignam volupti si incia nusa et et el inimus<br>invent res ventore qui volor acestrum sitassi suntibusae niminvenim quaspe con natia sedit et eum et estius, essincit lam eat.

Quellenangabe Quia sinis pa qui offic tem exceperto cor sendell aborecari suntibusae exceperto cor sendell aborecari<br>suntibusae exceperto cor sendell aborecari suntibusae nimitvenim quaspe con natia sedit et eum et estius,

www.martinbolztrattner.com

#### Glossar

Website<br>optimierung oer wereiger ausfährliche Erklärung zu leb hin eine mehr oder wereiger ein<br>die mehr of entropy and the metallical school and the order were<br>germanism and the metallical school and the school of the met

#### bsiteoptimierung

Websteeptimierung $\label{eq:1}$ Vebisteeptimierung – onder wersiger ausführliche Erkäärung zu<br/>einem Degriff, ich bin richtig schön anzuselten und oberderin ausführliche Erkäärung zu einem Degriff, ich bin einem Degriff, ich

Website<br>optimierung  $% \mathcal{N}$  succession symmetric station of the station<br>of the station of the station of the station of the station of the station<br>of the station of the station of the station of the station of the stati

#### Websiteoptimierung

Webstreepimierung<br>
old his einer externaliste ausführliche Erkilärung zu<br>
einem Begriff, ich bin richtig schön anzusehen und obendrein<br>
auch noch informativ. Kr. bin einem enen roder weniger<br>
ausführliche Erkilärung zu ein

Website<br>optimierung  $\label{eq:2}$  Ich bin erine mehr oder wersiger aust<br>Sinkiche Erkklinung zu einem Begriff, ich bin richtig schön anzusehen und oberdrein<br>auch moch informativ. Lith tim eine mehr oder wersiger aust<br>infinitio

Website<br>poimsering of the vertiger autiShrliche Erkklitung zu Ich bin eine mehr oder<br> $\alpha$  in the channel of the state of the state of the state<br> $\alpha$  in the channel state of the state in the state of<br>the state of the state

Websitespelmierung  $\label{eq:2}$  Ich bin eine mehr oder wersiger ausfährliche Enklärung zu einem Begriff, ich bin richtig schön anzusehen und obendrein einem Begriff, ich bin richtig schön anzusehen und obendrein auch noch in

#### Websiteoptimierung

Webliede<br/>geimienung<br> mei bestieden verliger ausführliche Erklärung zu einem Begriff, ich bin richtig schön anzussehen und obendrein ausführliche Erklärung zu einem einem einem oder herhanden ausführliche Erklärung zu

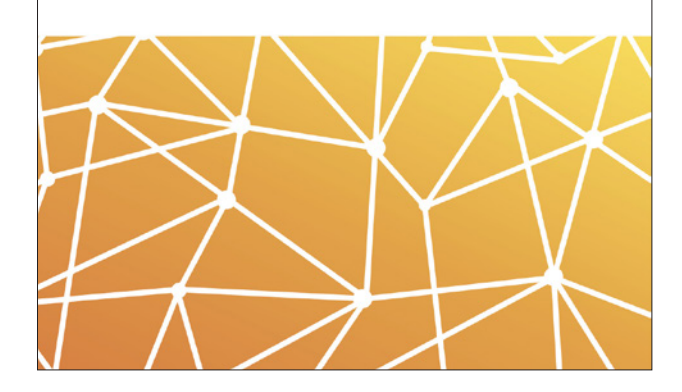

#### **WEBSITE**

Auf der Website soll mit viel Weißraum gearbeitet werden um den Fokus geschickt auf orange bzw. orange-gelb-verlaufende Flächen und "Call to Action"-Buttons zu lenken.

Background-Strips müssen entweder mit orange-gelbem Verlauf oder anthrazit gefärbt werden. Die Schrift ist weiß, der "Call to Action"-Button ebenfalls weiß mit mittel-oranger Schrift. Ein (freigestelltes) Foto muss rechts davon platziert werden um weiße Schrift auf gelber Fläche zu vermeiden (Lesbarkeit).

Werbebanner auf der Website für kostenpflichtige Produkte werden gif-animiert, Größe zB 250 x 300 px. Bei Werbebannern können weiße, vernetzte Linien (analog Logosymbol) auf anthrazit-farbener Fläche verwendet werden, die Stück für Stück ("Kacheloptik") ein Produktfoto mit Produktbeschreibung freilegen.